# Analisi del programma quadrato

```
/*
   calcolare l'area del quadrato
*/
#include <stdio.h>
main(){
  int lato, area;
 printf("lato ");
  scanf ("%d", &lato);
  if(lato < 0) printf("Errore nei dati \n");
  else {
   area = lato * lato;
   printf("Area = d \nvert n", area);
  }
}
  Commenti:

 questo è l'inizio del commento
      e questa è la fine 

  #include <stdio.h>
   Direttiva al preprocessore di inserire il
   file
   stdio.h
```
 $\blacksquare$  main(){ int lato, area; main è il nome di funzione. Si capisce che è una funzione per la presenza delle parentesi int è una parola chiave lato area sono due identificatori printf scanf sono due identificatori. La presenza delle parentesi indica che sono identificatori di funzioni "lato " Una sequenza di caratteri racchiusa da doppi apici è una costante stringa.  $\bullet$   $\delta$  lato & è l'operatore indirizzo.  $\blacksquare$  area = lato \* lato = e \* sono operatori if else sono parole chiave

"," ";" "{" "}" sono simboli di interpunzione

### Operatori aritmetici

Sono:

+ - \* / %

### Assegnamento

Per modificare il contenuto di una variabile si usa l'operatore assegnamento = Ad esempio

 $a = b + c$ ;

= è un operatore che produce un risultato, che è il valore assegnato:

 $a = b = c + d;$ 

si calcola c + d. il risultato viene assegnato alla variabile b, che produce come risultato il valore assegnato, che viene rassegnato ad a.

$$
a = 1;
$$
  
\n $b = 2;$   
\n $c = a + b;$ 

oppure

$$
c = (a = 1) + (b = 2)
$$
;

#### Operatori di assegnamento

Sono:

 $=$   $+=$   $\star$   $=$   $/$   $=$   $\frac{0}{0}$   $\ge$   $\gt$   $=$   $\lt$   $\lt$   $=$   $\sim$   $=$   $|-$ 

## Incremento e decremento

++ operatore di incremento -- operatore di decremento int i;

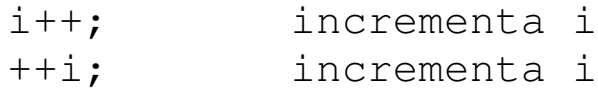

sono equivalenti

$$
i = i+1;
$$

Utilizzo.

int  $a=0$ ,  $b=0$ ,  $c=0$ ,  $d=0$ ;  $c = a++;$  $d = ++b;$ quanto vale c, d?

# Libreria standard

```
/*
    genera n numeri casuali e li scrive
*/
#include <stdio.h>
#include <stdlib.h>
main() {
   int i, n;
   printf("Generatore di numeri casuali.\n");
   printf("Quanti numeri vuoi generare? ");
    scanf("%d"
, &n);
    for(i=0; i<n; ++i){
       if( i \S 5 == 0) printf("\n");
       else printf(" ");
        printf("%10d"
, rand() );
    }
}
i file
       stdio.h
        stdlib.h
```
contengono i prototipi delle funzioni per input/output e le funzioni di libreria. Sono file di intestazione (header file) e per convenzione terminano con .h

Non bisogna confonderli con le librerie: la libreria standard contiene il codice delle funzioni, compilate in precedenza. I file di intestazione non contengono codice compilato.

I tipi di dato presenti in C sono:

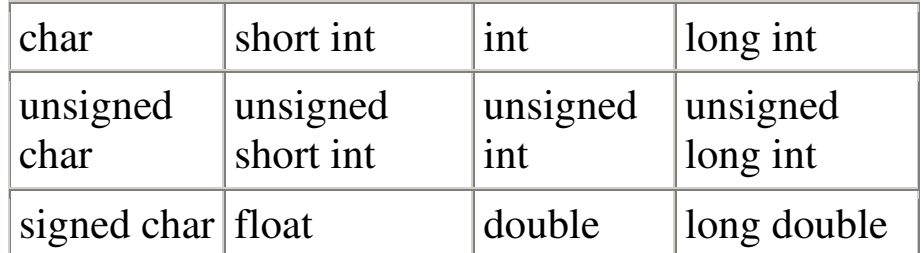

Il seguente programma stampa per ogni tipo lo spazio di memoria occupato.

/\*

stampa memoria occupata per ogni tipo di dato \*/ #include <stdio.h> main() { printf("memoria occupata dai tipi di dato \n"); printf(" char:%3d bytes\n", sizeof(char)); printf(" short:%3d bytes\n", sizeof(short)); printf(" int:%3d bytes\n", sizeof(int)); printf(" long:%3d bytes\n", sizeof(long)); printf(" unsigned:%3d bytes\n", sizeof(unsigned)); printf(" float:%3d bytes\n", sizeof(float)); printf(" double:%3d bytes\n", sizeof(double)); printf("long double:%3d bytes\n", sizeof(long double)); }

#### Operatori relazionali

Gli operatori logici sono utilizzati nelle espressioni e forniscono come risultato un int di valore 0 per falso e 1 per vero. Gli operatori sono:

- operatori relazionali < minore
	- > maggiore
	- <= minore uguale
	- >= maggiore uguale
- operatori di uguaglianza == uguale
	- != diverso
- operatori logici ! negazione
	- && and logico
	- || or logico

L'unico operatore unario è la negazione (!); tutti gli altri sono binari.

Per illustrare le precedenze consideriamo la seguente tabella.

char  $c = 'w'$ ; int i = 1,  $j = 2$ ,  $k = -7$ ; double  $z = 7e+33$ ,  $y = 0.001$ ;

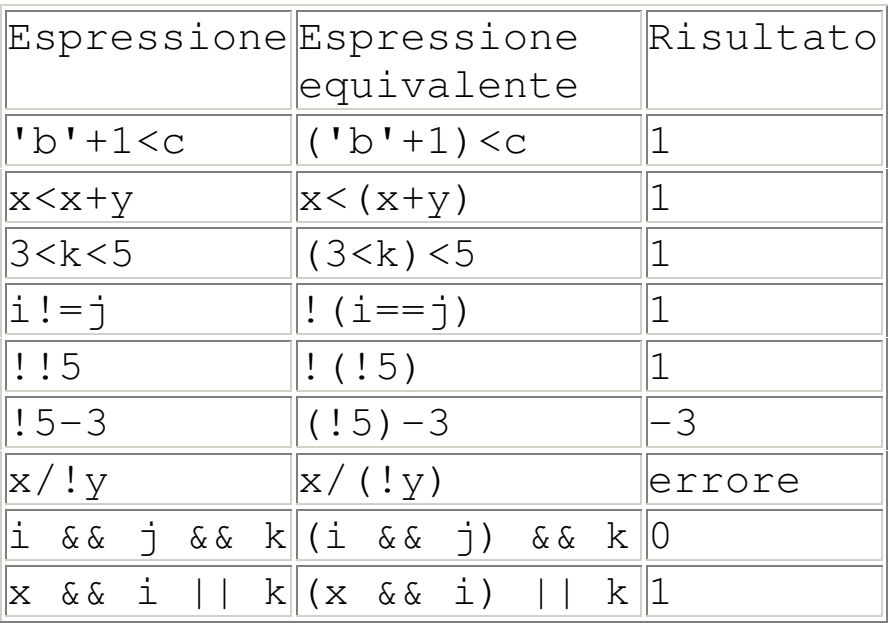

Alcuni risultati potrebbero risultare sorprendenti.

 $3 < k < 5$  con  $k = -7$ .

Il risultato è 1, cioè vero perché non vengono seguite le regole della matematica ma quelle dell'associatività da sinistra a destra.

La scrittura corretta è

 $3 < k$  & k  $< 7$ 

Attenzione: nel caso in cui si utilizza la seguente scrittura

expr1 && expr2

con expr1 = 0 (falso) expr2 non viene valutata.

Mentre

expr1 || expr2

non viene valutata expr2 se expr1 è diversa da 0 (vera).

#### Istruzione composta

Sequenza di dichiarazioni ed istruzioni racchiusa tra parentesi grafe.

{  

$$
x = 2;
$$
  
  
{ $y = 3;$   
 $z = 5;$ 

#### Istruzione vuota

E' formata da un puntoevirgola

;

Può essere utile quando la sintassi richiede la presenza di una istruzione.

### Istruzione condizionale.

istruzione if: ha la forma

if ( espressione )

istruzione;

dove istruzione può anche essere un'istruzione composta.

Se il risultato di espressione è un valore diverso da 0 allora viene eseguita istruzione.

```
istuzione if - else: ha la forma
```
if ( espressione )

istruzione1;

else

istuzione2;

dove sia istruzone1 che istruzione2 possono anche essere istruzioni composte.

Se espressione ha come risultato un valore diverso da 0 viene eseguita l'istruzione 1 altrimenti viene eseguita l'istruzione 2.

Assegnare a min il valore minore tra a e b.

if( $a \le b$ ) min=a; else min=b;

Determinare il maggiore tra tre numeri.

```
if(a>b) max=a;
else max=b;
if( max< c ) max=c;
```
Dati due numeri max e min ordinarli.

```
if( max<min ) {
```
 $tmp = max; max=min; min=tmp;$ 

}

Istruzione probabilmente inutile:

```
if(a < b);
```
# Istruzioni di ciclo.

```
istruzione while: ha la forma
```

```
while( espressione )
```
istruzione;

dove istruzione può essere un'istruzione composta.

Mentre espressione è diversa da zero viene eseguita istruzione.

Eseguire una sequenza di azioni 5 volte;

```
int n=5;
while(n-- >0) {
   /* esegui azioni */
}
```
### oppure

```
int n=5;
    while(n--) {
       /* esegui azioni */
     }
 un ciclo infinito.
    while( 1 )
```

```
/* azione */
```
### istruzione do : ha la forma

do

istruzione

while( espressione );

dove istruzione può essere un'istruzione composta. È una variante dell'istruzione while dove il test di controllo viene eseguito dopo le istruzioni. Le istruzioni vengono ripetute se l'espressione è diversa da zero.

Spesso per semplificare la lettura del codice, anche se l'istruzione è singola si scrive:

do { istruzione; } while( espressione ); n ripetere un ciclo 5 volte. int n=5; do { /\* istruzioni \*/  $}$  while(  $--n$  );

### istruzione for : ha la forma

for( espressione1; espressione2; espressione3 )

istruzione;

dove istruzione può essere anche l'istruzione composta.

Questo ciclo è equivalente al seguente:

espressione1;

while( espressione2 ) {

istruzioni;

espressione3;

}

- Espressione1 rappresenta l'operazione che deve essere effettuata prima del ciclo;
- espressione2 è il controllo che viene effettuato per decidere se eseguire le istruzioni del ciclo: se il risultato è diverso da zero il ciclo viene eseguito.
- Espressione3 rappresenta le operazioni che vengono eseguite dopo l'esecuzione di istruzioni.

ripetere 5 volte un'istruzione si scrive:

```
for(i=1; i<=5; i++)/* istruzioni del ciclo */
```
In un ciclo for tutte e tre le espressioni possono anche essere l'istruzione vuota. Con un ciclo for possiamo simulare anche un ciclo while nel seguente modo:

for( ; espressione; )

Per avere una ciclo infinito si scrive

for  $(j, 1; j)$ 

Ripetere un ciclo n volte.

for(  $i=0; i< n; i+1$  {

istruzioni;

```
}
```
oppure

```
for(j -n; ) {
   istruzioni;
```
}

 Sommare i numeri compresi tra m ed n, con m minore di n.

for(somma=0, i=m; i<=n; i++) somma+=i;

oppure

for( somma=0, i=m; i<=n; somma+=i, i++);